#### Tecnológico Nacional de México - Campus Las Choapas.

Período Julio 2020 - Enero 2021

## Guía para Inicio de Residencias Profesionales.

Carretera Las Choapas - Cerro de Nanchital, Km. 6 Col. J. Mario Rosado, C.P. 96980, Las Choapas, Veracruz.

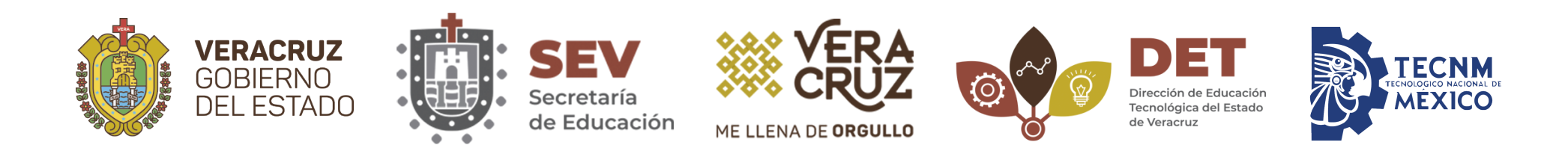

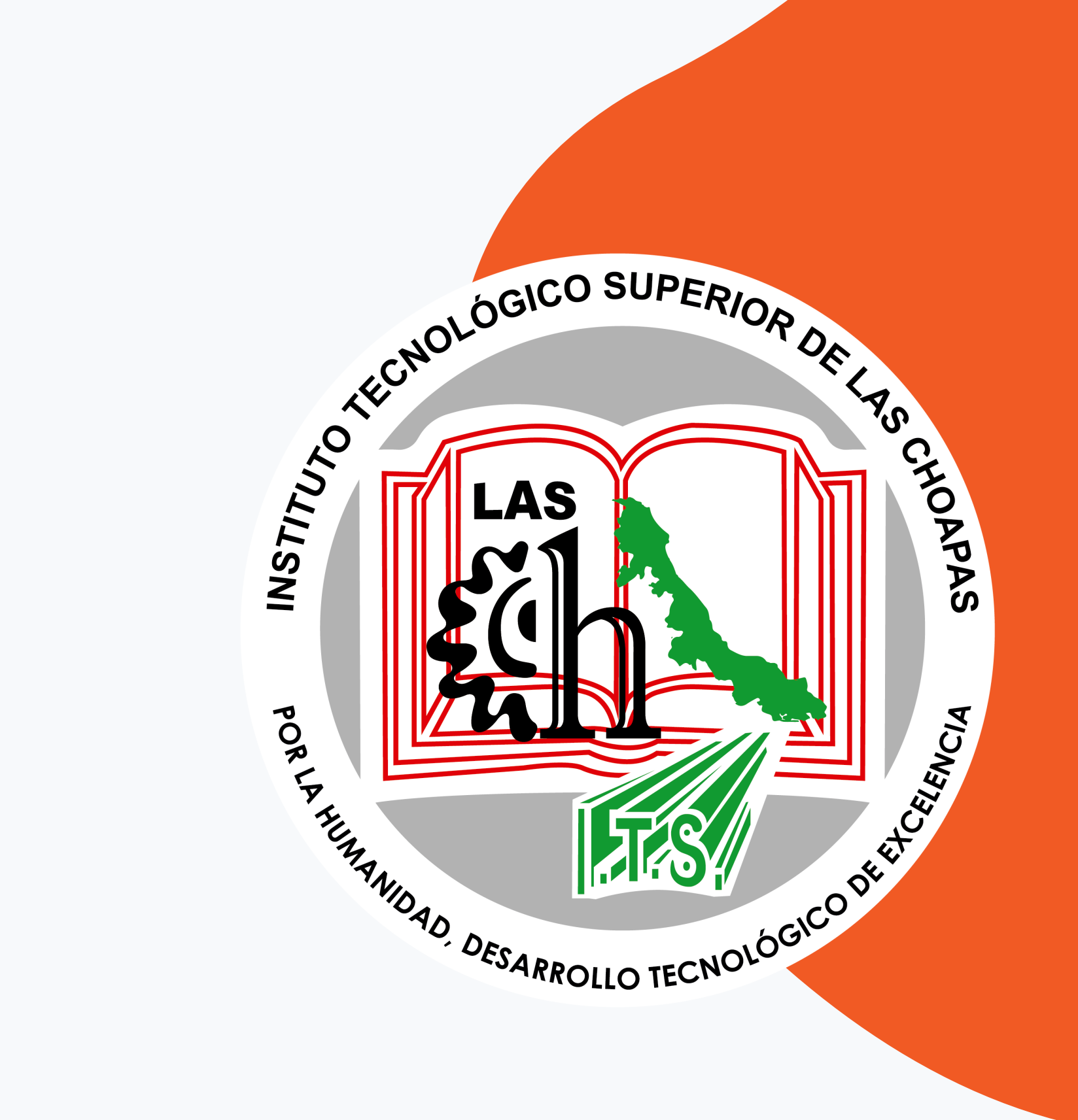

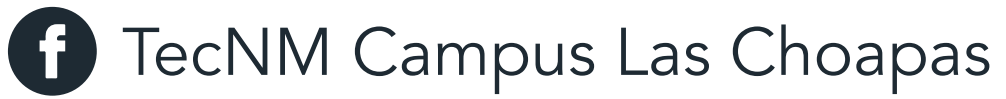

## GUÍA PARA EL INICIO DE RESIDENCIAS PROFESIONALES

La presente información tiene como propósito orientar únicamente al proceso de inicio de Residencias Profesionales, el cual se realizará completamente en línea.

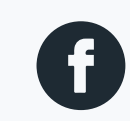

**f** TecNM Campus Las Choapas

## FECHA DE INSCRIPCIÓN A RESIDENCIAS PROFESIONALES

El proceso para la inscripción a Residencias Profesionales se realizará completamente en línea.

## Del 25 al 28 de Junio de 2020

### - ATENCIÓN -

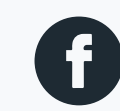

**f** TecNM Campus Las Choapas

## ¿QUE REQUISITOS NECESITAS PARA REALIZAR EL PROCESO?

- 1. Tener liberado el Servicio Social.
- 2. Cumplir con el 80% de los Créditos.
- 3. Tener liberado Actividades Complementarias.
	- Actividades Extraescolares (1 Crédito).
	- Actividades Académicas (4 Créditos).
- 
- 6. Formato de Seguro Facultativo (IMSS).

5. Copia del Formato de Seguro de Vida y Contra Accidentes.

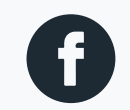

**f** TecNM Campus Las Choapas

www.choapas.tecnm.mx

Deberás cumplir con lo siguiente:

En las siguientes diapositivas se detallará la manera en que vas a entregar la documentación.

## RESPONDER CORRECTAMENTE

Los alumnos prospectos a realizar su proceso de Servicio Social o Residencias Profesionales deberán de contestar el formulario de solicitud, es con la finalidad de que los departamentos correspondientes a cada proceso puedan obtener información general para la planificación de las PLÁTICAS DE INDUCCIÓN.

Esta solicitud es únicamente para los alumnos que van a cursar cualquiera de los dos procesos en el Período Julio 2020 - Enero 2021.

Link de la solicitud: https://forms.gle/4puA9PTZ13v2wBF16

### Formulario de Solicitud de Servicio Social y Residencias Profesionales.

Si ya respondiste este formulario, NO es necesario que respondas nuvamente.

**C** TecNM Campus Las Choapas

### Es importante que estes **REINSCRITO** para poder iniciar **Residencias Profesionales**.

# IMPORTANTE

# Es importante que sigas los pasos para conocer losREQUISITOS

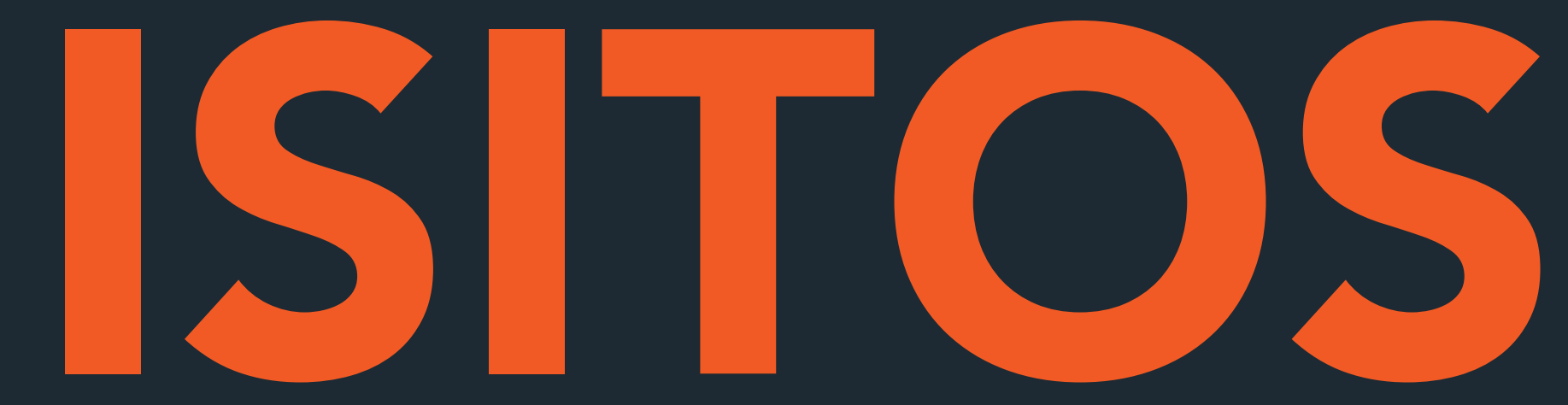

## Es importante que tengas liberado el Servicio Social para

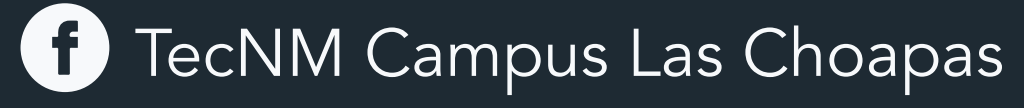

www.choapas.tecnm.mx

## PASO No. 1

poder iniciar Residencias Profesionales.

## PASO No. 2

### Es importante que cumplas con el 80% de los créditos para poder iniciar Residencias Profesionales.

Puedes consultar el total de créditos en tu Historial Académico (Kardex).

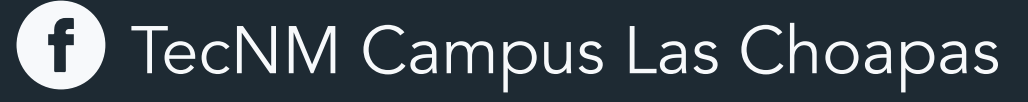

#### Es importante que tengas liberado tus Actividades Complementarias para poder iniciar Residencias Profesionales.

Las Actividades Complementarias se dividen en dos:

- Actividades Extraescolares (1 Crédito).
- Actividades Académicas (4 Créditos)

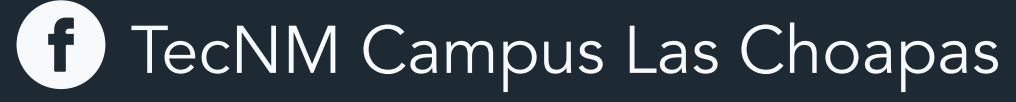

www.choapas.tecnm.mx

## PASO No. 3

Este formato lo emite el Departamento de Servicios Financieros.

1. ¿Cómo obtenerlo? Deberás realizar el pago por la cantidad de \$70.00

DATOS DE LA CUENTA:

No. de Cuenta: 0112088045 Clave Interbancaria: 012854001120880453

ATENCION: No es necesario que asistas a la Institución para que realices el canje por el formato oficial, únicamente deberás escanear el comprobante de pago y mandarlo al siguiente correo.

Banco: BBVA Bancomer

## PASO No. 4

### Formato de Seguro de Vida y Contra Accidentes.

ingresospropios@choapas.tecnm.mx y residencias@choapas.tecnm.mx

**NOTA:** El pago lo puedes realizar en OXXO, BBVA Bancomer o por Transferencia Electrónica.

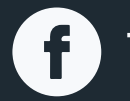

TecNM Campus Las Choapas

www.choapas.tecnm.mx

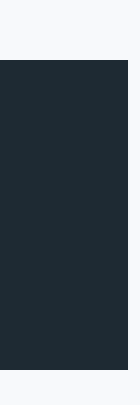

Este pago corresponde únicamente al semestre que estas cursando.

## PASO No. 5

Este documento lo podrás obtener desde la página del IMSS.

1. ¿Cómo obtenerlo? Deberás ingresar a la siguiente liga: https://www.numerosegurosocial.com.mx/obtener-o-consultar-nss

Es importante que tengas a la mano los siguientes datos:

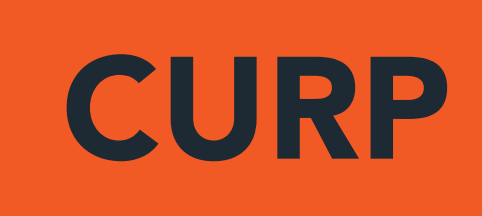

Rellena correctamente los datos que se solicitan.

ATENCIÓN: Este formato también sera escaneado y enviado con los demás documentos al correo.

### Formato de Seguro Facultativo (IMSS).

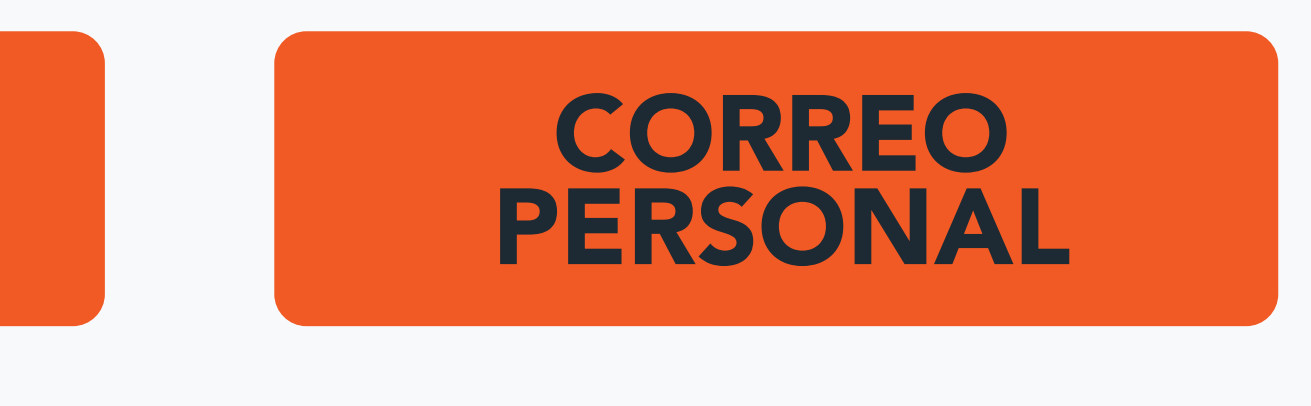

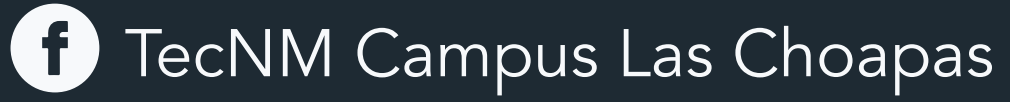

www.choapas.tecnm.mx

residencias@choapas.tecnm.mx

residencias@choapas.tecnm.mx

### DESCARGA LA SOLICITUD PARA RESIDENCIAS PROFESIONALES EN EL SIGUIENTE ENLACE:

Link: https://drive.google.com/file/d/1F0Gq92xQXTaIzXIB4cCfz-MFxubSjEQi/view?usp=sharing

Escaneala y adjuntala con tus demás documentos y envíala al correo.

Si ya tienes tu espacio asegurado en la empresa en la que realizarás tu Residencia Profesional

## ¿QUÉ DOCUMENTOS DEBERÁS ENVIAR AL CORREO DE RESIDENCIAS PROFESIONALES PARA INICIAR TU PROCESO?

1. Comprobante de pago del Seguro de Vida y Contra Accidentes. 2. Formato del Seguro Facultativo (IMSS). 3. En caso de que ya tengas un lugar asegurado para realizar tu proceso, deberás envíar tu "Solicitud de Hoja de Presentación para Residencia Profesional".

- 
- 
- 

### UNA VEZ TENGAS TODOS LOS DOCUMENTOS QUE SE REQUIEREN PARA REALIZAR TU PROCESO DE RESIDENCIAS PROFESIONALES

Adjuntar toda la documentación y enviarla al correo: residencias@choapas.tecnm.mx

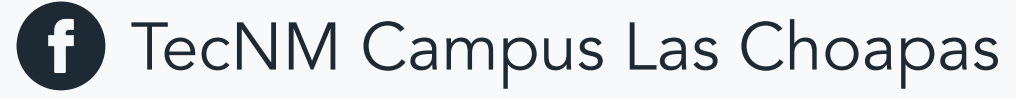

www.choapas.tecnm.mx

#### EL SIGUIENTE PASO ES:

### ¿Qué pasa si NO tengo el acceso a un SCANNER?

La fotografía podrá sustituir como segunda opción al SCANNER, tomando en cuenta lo siguiente:

- Deberá tener buena calidad.
- Deberá tener buen encuadre.
- Deberá ser legible.

## PLÁTICAS DE INDUCCIÓN

#### **CARRERA**

Ingeniería Petrolera Ingeniería en Geociencias Ingeniería en Industrias Alimentarias

Ingeniería Electrónica Ingeniería Electromecánica

Ingeniería Civil Ingeniería Forestal

Ingeniería en Sistemas Computacionales

Ingeniería en Gestión Empresarial

Ingeniería Industrial

#### LUNES 29 DE JUNIO DE 2020

Es importante que te pongas en contacto con el encargado del Departamento para que te proporcione el horario y enlace para la plática.

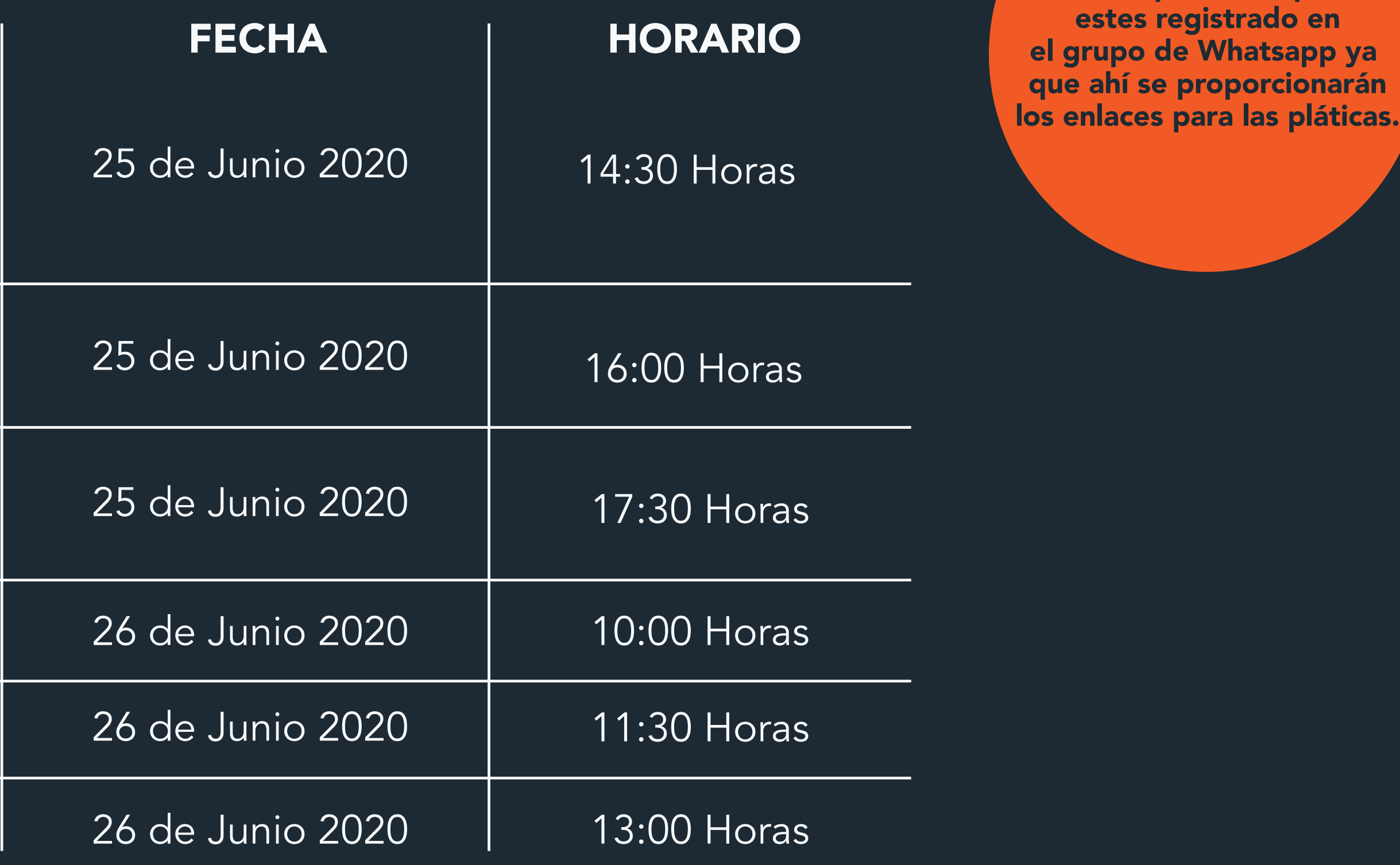

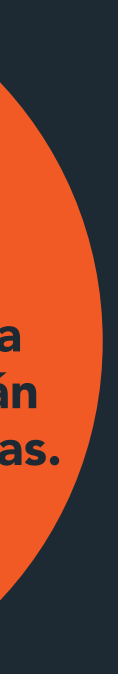

Si por algúna razón NO tomaste la plática de inducción, se volverá a impartir en la siguiente fecha

Es importante que

## INICIO DEL PROCESO 06 DE JULIO DE 2020

Período Julio 2020 - Enero 2021

#### CONTACTO

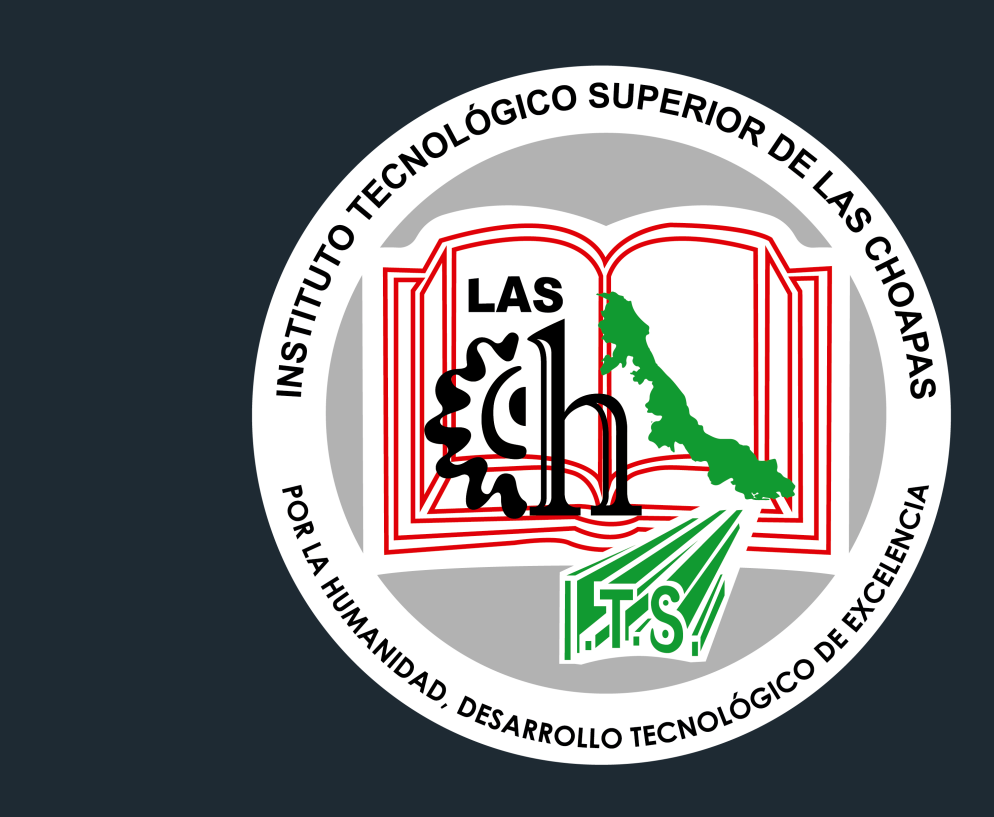

Encargado del Departamento: Ing. Luis de Jesús Tirado Frias Correo: residencias@choapas.tecnm.mx Tel: 923 102 13 32 Página de Facebook: TecNM Campus Las Choapas Página WEB: www.choapas.tecnm.mx